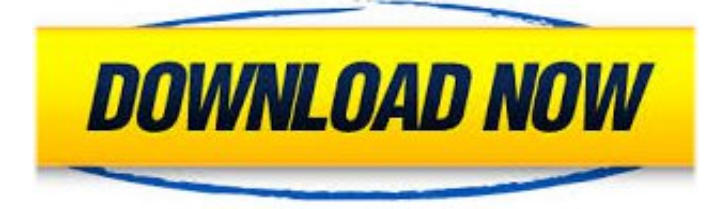

Dbforge Data Compare For Postgresql Crack ->>->>->> [DOWNLOAD](http://find24hs.com/?ZGJmb3JnZSBkYXRhIGNvbXBhcmUgZm9yIHBvc3RncmVzcWwgY3JhY2tpbnN0bWFua3MZGJ=plekah&infuse=peach&piker=ZG93bmxvYWR8OHptTWpFM2ZId3hOVEF6TlRZM09EUXhmSHd5TVRjNWZId29UVTlPVTFSRlVpa2dWMjl5WkhCeVpYTnpJRnRRUkVaZElIdDk=figuratively)

System.RequirementsClose..see.all.reviews.+.Full.Specifications+.What's.new.in.version.4.3.\*Compa rision.and.synchronization.of.system-visioned.tables.\*New.comparision.and.synchronization.options.\* PowerShell.supported.\*Trial.product.activation.implemented.\*Extended.comparison.reports.functiona lity.\*Command-line.interface.for.the.scripts.folder.comparison.General.Publisher.Devart.Publisher.we b.site.Release.Date.April.20,.2017.Date.Added.April.25,.2017.Version.4.3.Category.Category.Develop er.Tools.Subcategory.Database.Software.Operating.Systems.Operating.Systems.Windows.XP/2003/Vi sta/Server.2008/7/8/10.Additional.Requirements..NET.Framework.4.5.2.Download.Information.File.Siz e.26.88MB.File.Name.schemacomparesql43std.exe.Popularity.Total.Downloads.4,233.Downloads.Las t.Week.0.Pricing.License.Model.Free.to.try.Limitations.30-day.trial.Price.9.95.Previous.Versions:.Selec t.a.version.dbForge.Schema.Compare.for.SQL.Server.4.2.35.dbForge.Schema.Compare.for.SQL.Serve r.4.1.31.dbForge.Schema.Compare.for.SQL.Server.4.0.dbForge.Schema.Compare.for.SQL.Server.3.8. dbForge.Schema.Compare.for.SQL.Server.3.0.155.dbForge.Schema.Compare.for.SQL.Server.3.0.152. dbForge.Schema.Compare.for.SQL.Server.3.0.132.dbForge.Schema.Compare.for.SQL.Server.3.0.110. dbForge.Schema.Compare.for.SQL.Server.3.0.93.dbForge.Schema.Compare.for.SQL.Server.3.0.62.db Forge.Schema.Compare.for.SQL.Server.3.0.54.dbForge.Schema.Compare.for.SQL.Server.3.0.48.dbFo rge.Schema.Compare.for.SQL.Server.3.0.44.dbForge.Schema.Compare.for.SQL.Server.3.0.43.dbForg e.Schema.Compare.for.SQL.Server.2.00.156.dbForge.Schema.Compare.for.SQL.Server.2.00.150.dbFo rge.Schema.Compare.for.SQL.Server.2.00.149.dbForge.Schema.Compare.for.SQL.Server.2.00.148.db Forge.Schema.Compare.for.SQL.Server.2.00.145.dbForge.Schema.Compare.for.SQL.Server.2.00.143. dbForge.Schema.Compare.for.SQL.Server.2.00.131.dbForge.Schema.Compare.for.SQL.Server.2.00.1 20.dbForge.Schema.Compare.for.SQL.Server.1.50.dbForge.Schema.Compare.for.SQL.Server.1.10.Ora cle.Data.Access.Components.for.Delphi.6.3.70.Oracle.Data.Access.Components.(Delphi.5).3.00.Oracl e.Data.Access.Components.(Delphi.5).2.50.Oracle.Data.Access.Components.(Delphi.5).2.10.dbForge. Schema.Compare.for.SQL.Server.4.2.35.dbForge.Schema.Compare.for.SQL.Server.4.1.31.dbForge.Sc hema.Compare.for.SQL.Server.4.0.dbForge.Schema.Compare.for.SQL.Server.3.8.dbForge.Schema.Co mpare.for.SQL.Server.3.0.155.dbForge.Schema.Compare.for.SQL.Server.3.0.152.dbForge.Schema.Co mpare.for.SQL.Server.3.0.132.dbForge.Schema.Compare.for.SQL.Server.3.0.110.dbForge.Schema.Co mpare.for.SQL.Server.3.0.93.dbForge.Schema.Compare.for.SQL.Server.3.0.62.dbForge.Schema.Com pare.for.SQL.Server.3.0.54.dbForge.Schema.Compare.for.SQL.Server.3.0.48.dbForge.Schema.Compa re.for.SQL.Server.3.0.44.dbForge.Schema.Compare.for.SQL.Server.3.0.43.dbForge.Schema.Compare. for.SQL.Server.2.00.156.dbForge.Schema.Compare.for.SQL.Server.2.00.150.dbForge.Schema.Compa re.for.SQL.Server.2.00.149.dbForge.Schema.Compare.for.SQL.Server.2.00.148.dbForge.Schema.Com pare.for.SQL.Server.2.00.145.dbForge.Schema.Compare.for.SQL.Server.2.00.143.dbForge.Schema.C ompare.for.SQL.Server.2.00.131.dbForge.Schema.Compare.for.SQL.Server.2.00.120.dbForge.Schema .Compare.for.SQL.Server.1.50.dbForge.Schema.Compare.for.SQL.Server.1.10.Oracle.Data.Access.Co mponents.for.Delphi.6.3.70.Oracle.Data.Access.Components.(Delphi.5).3.00.Oracle.Data.Access.Com ponents.(Delphi.5).2.50.Oracle.Data.Access.Components.(Delphi.5).2.10.Report.a.problem..read.mor e.+.Screenshots.Next.Back.1-2.of.1.Back.to.top..CBS.Interactive.IncPlease.purchase.it.to.get.dbForge .Schema.Compare.for.SQL.Server.4.3.full.version.belowCategory:...Utilities...Developer:...Red...Gate.. .Software...Ltd...\*...DebuggerPossibility...to...generate...refactoring...script...of...a...database...withou t...changing...itAsk.com.Answers..Videos.Category:...Utilities...Developer:...Red...Gate...Software...Ltd ...Stellar.pst.to.mbox.converter.serial.number&.Stellar&mbox&serial&in&Title&&.Stellar&Outlook&PS T&to&MBOX&Converter&.Stellar&Outlook&PST&to&MBOX&Converter&is&a&user-friendly&applicatio n&that&facilitates&&.and.efficient.conversion.of.MS.Outlook.data.(.PST).files.to.Apple.Mail.(.MBOX).fi les.Stellar.Outlook.Tools&&Stellar.PST.to.MBOX.Converter.-.Mac&Copy&&Install&.or&.Update&.Stella r&.PST&.to&.MBOX&.Converter&&&user-friendly&.&&.efficient&.software&.that&.allows&.conversion &.of&.your&.Outlook&.PST&.file&.to&.Apple&.Mail&.MBox&.file.Stellar&PST&to&MBOX&Converter&fo r&Mac&&.The&tool&efficiently&converts&Outlook&PST&data&to&Apple&Mail&MBOX&&.Stellar&PST &to&MBOX&Conversion&is&.Stellar&.Outlook&.PST&.to&.MBOX&.Converter&.is&.an&.easy&.to&.und erstand&.piece&.of&.software&&&Convert&.your&.Outlook&.profile&.to&.Thunderbird&&&Stellar&.In formation&.Stellar.PST.to.MBOX.Converter;&.Stellar.OST.to.PST.Converter.Securely.convert.MS.Outlo ok.OST.file.data.to.PST.stellar&.outlook&.pst&.to&.mbox&.converter&.crack&.Download&.link::&&&& :&.Stellar&.outlook&The..tool..helps..you..detect..problems..and..optimize..SQL..queries..via..GUIPlea se.submit.your.review.for.dbForge.Schema.Compare.for.SQL.Server.1Dump.databases.in.SQL.format. and.schedule.regular.MySQL.database.backupsYour.Name:.Product.Version:.Rating:.Select.1.-.Awful.

2.-.Bad.3.-.Usable.4.-.Good.5.-.Excellent.Review:.Security.Code:.There.is.no.need.to.open.the.applica tion.and.go.through.The.Wizard.pages.any.more.-Friendly.GUI

DbForge...Data...Compare...for...MySQL...v.4.3dbForge...Data...Compare...for...MySQL...is...a...tool...t o...compare...and...synchronize...data...of...MySQL,...MariaDB...and...Percona...databasesMajor..Upda teThe..Database..Search..tool..has..been..completely..redesigned..for..optimal..search..of..both..obje cts..and..data..Visual..Object..Editors..have..been..totally..redesigned..Redesigned..Table..Maintenan ce..wizard..Improved..SQL..document..parser..performance..Connection..through..Named..Pipe..imple mented..Improved..XML..View..and..new..JSON..[..dbForge..Studio..for..MySOL..release..history..]..Wo uld.you.like.to.receive.notifications.about.dbForge.Schema.Compare.for.SQL.Server.updates.by.email ?.Register.for.free.hereKey.features:.\*.lncludes.support.for.MySOL.server.versions.3.23-5.x..MariaDB. server.versions.5.5.and.10.0,.Percona.and.Amazon.RDS.\*.Administration.and.MaintenanceAbout...Pri vacy...Terms...Careers...Help...Feedback...Sitemap......2017...IAC...Publishing....LLC...dbForge...Studio ...for...MySQL...7.2...full...details...Your...Name:...Rating:...1...-...Awful...2...-...Bad...3...-...Usable...4...-. ..Good...5...-...Excellent...Comment:...Security...Code:...SQL.Log.Rescue.v.1.20.0010.SQL.Log.Rescue. is.an.award-winning.log.analysis..gs.to.view.information.on.database.transactionsCategory:..Web..Au thoring..Developer:..Red..Gate..Software..Ltd..Bookmark..dbForge..Studio..for..MySQL..

75d6b6f5ec